## Como acessar a VPN Recad

20/05/2024 17:15:56

## **Imprimir artigo da FAQ**

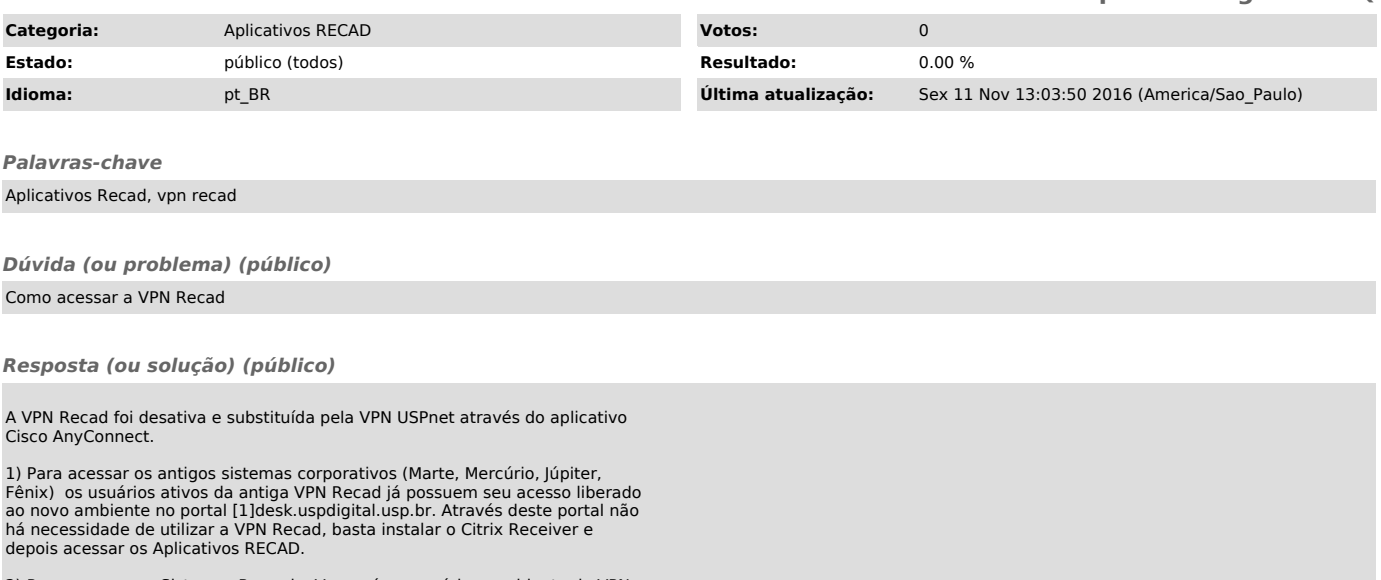

2) Para acesso aos Sistemas Rucard e Versa é necessário o ambiente de VPN, e para isso os usuários dever instalar a VPN USPnet e informar o servidor vpn.recad.usp.br nas configuração.

[1] https://desk.uspdigital.usp.br